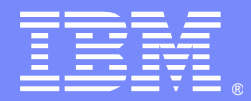

IBM Software Group

#### WebSphere DataPower Appliances SQL/ ODBC Use Cases Presentation – Part 2

Moses Allotey-pappoe, Carol Miller, Dominic Micale, Andrew Simmering, Alfred Williamson & Paul Megani IBM® WebSphere DataPower appliance L2 Support Engineers 26 October 2010

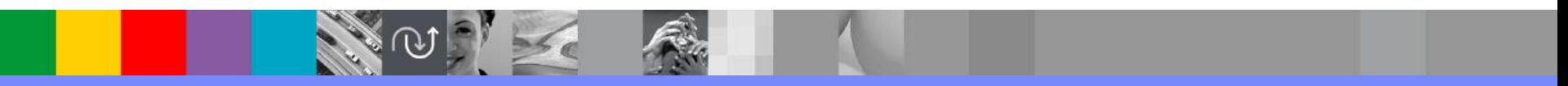

WebSphere® Support Technical Exchange

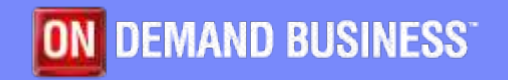

### Agenda

- **Introduction**
- **Summary of Part 1 of the 3 Part Series Presentation**
- **Evolution of the SQL Data Source Object**
- **The SQL Data Source Object** 
	- **D** Overview
	- ▶ Configuration
	- **I** Usage
	- **Limitations**
- **5 Use Cases**
- **Summary**
- **Additional WebSphere Product Resources**
- Questions and Answers

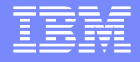

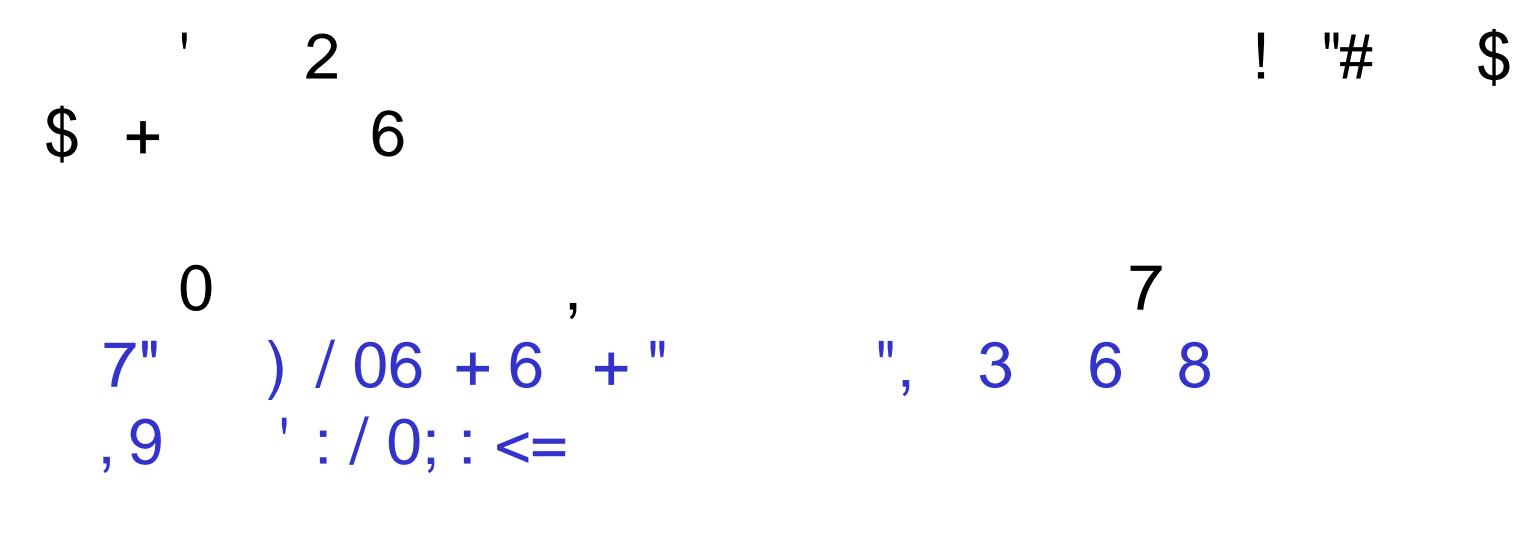

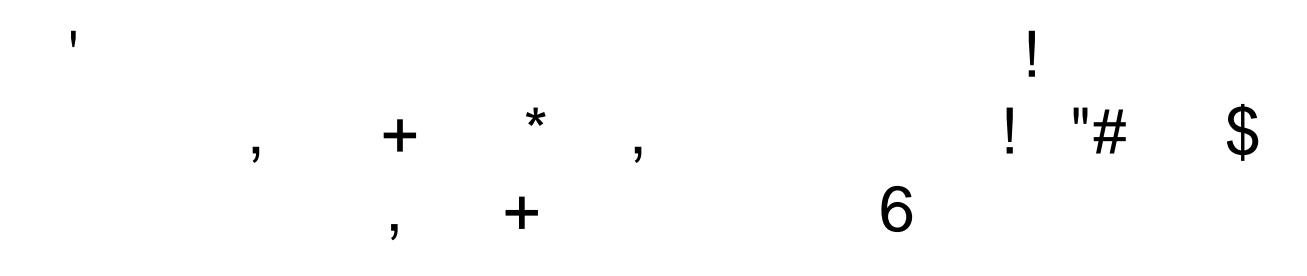

 $2<sup>7</sup>$  $10$ 

### Summary of Part 1 – SQL Data Source

- **Licensed feature** 
	- Requires the SQL-ODBC license
- Not available on all appliances.
	- Available on the XI50, XB60 (included by default), and XM70
- **Provides the configuration to establish a direct connection** to a database instance on a remote data server.
- Allows for optional valid ODBC configuration parameters to be defined.

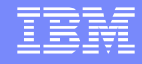

### Summary of Part 1: Supported Databases

- Connect to a remote database server.
- Supported database servers as of the 3.8.1 firmware
	- ▶ DB2: all supported versions up to 9.5
	- ▶ Microsoft® SQL Server: all supported versions up to 2008
	- ▶ Oracle: all supported versions up to 11g
	- Sybase: all supported versions up to 15

### Summary of Part 1: SQL/ODBC Usage

- Dynamically perform database operations such as
	- ▶ SQL statements (SELECT, INSERT, UPDATE, DELETE, XQueries)
	- ▶ Stored Procedures
- Used by:
	- ▶ SQL action in a processing policy
	- ▶ Custom stylesheet
		- dp:sql-execute() extension function
		- <dp:sql-execute> extension element

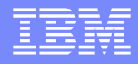

# Evolution of the SQL/Data Source

- 3.3.3 (out of support):
	- ▶ SQL added
	- **Initially only supporting Oracle**
	- Available via extension function and SQL action.
	- **Initially licensable on XS and XI.**
- 3.5.0:
	- Added support for DB2

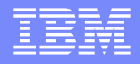

### Evolution of the SQL/ODBC Feature – Cont'd

3.6.0:

Added support for Sybase.

Removed XS support.

3.6.1:

▶ Added support for SQL Server

- DB2v9 (using IBM's driver).
- ▶ Added status provider.

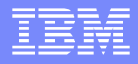

### Evolution of the SQL/ODBC Feature – Cont'd

 $\blacksquare$  3.7.1:

▶ Added connection pooling for DB2v9

- ▶ Added extension element.
- $\Box$  3.7.2:
	- ▶ Added connection pooling for non-DB2 drivers.
- $\blacksquare$  3.7.3:
	- ▶ Removed legacy DB2 driver,
	- renamed DB2v9 -> DB2.
- 3.8.0:
	- ▶ Added support for Oracle RAC and connectivity via ServiceName.

#### The SQL Data Source Object: Overview

- Connect to a remote database server.
- **Can be used by the following services:** 
	- ▶ Web Application Firewall
	- XML Firewall
	- ▶ Multi-Protocol Gateway
	- ▶ Web Service Proxy
- Cannot be used in the front-end or backend of a service.
- **Can be used in the Processing Rules:** 
	- **Figure Figure 1** request, response, and error rule.
- **Location of the SQL Data Source object** 
	- ▶ WebGUI Network -> SQL Data Source

### The SQL Data Source Object: Configuration

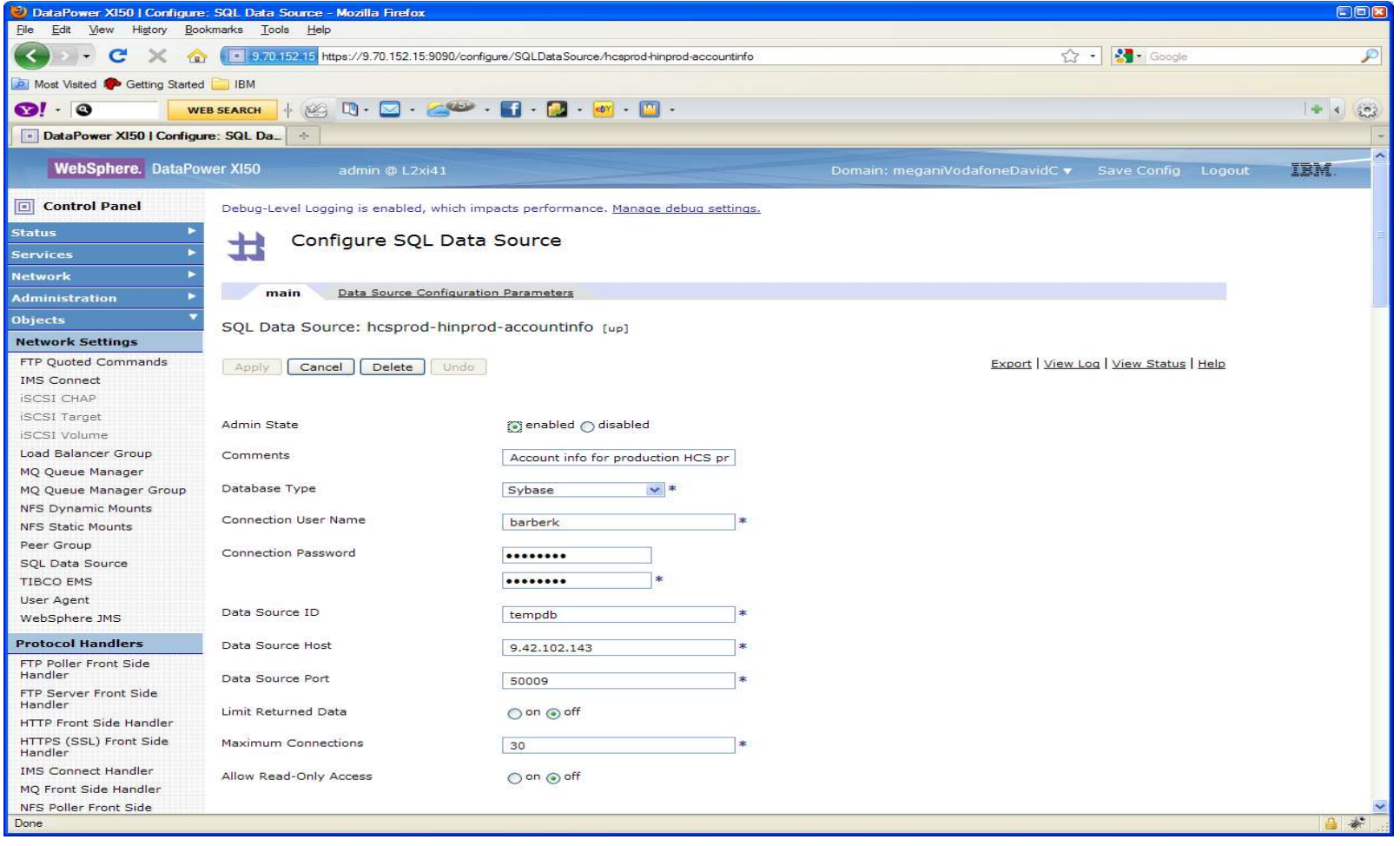

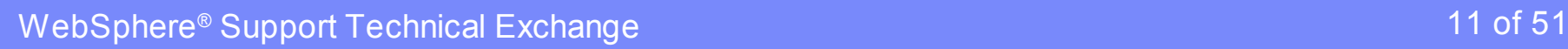

 $\mathcal{L}$ 

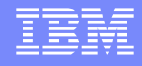

#### The SQL Data Source Object: Configuration Cont'd

 The following shows use of the Configuration Parameter tab. In this case we're setting a parameter to allow for certain Spanish characters.

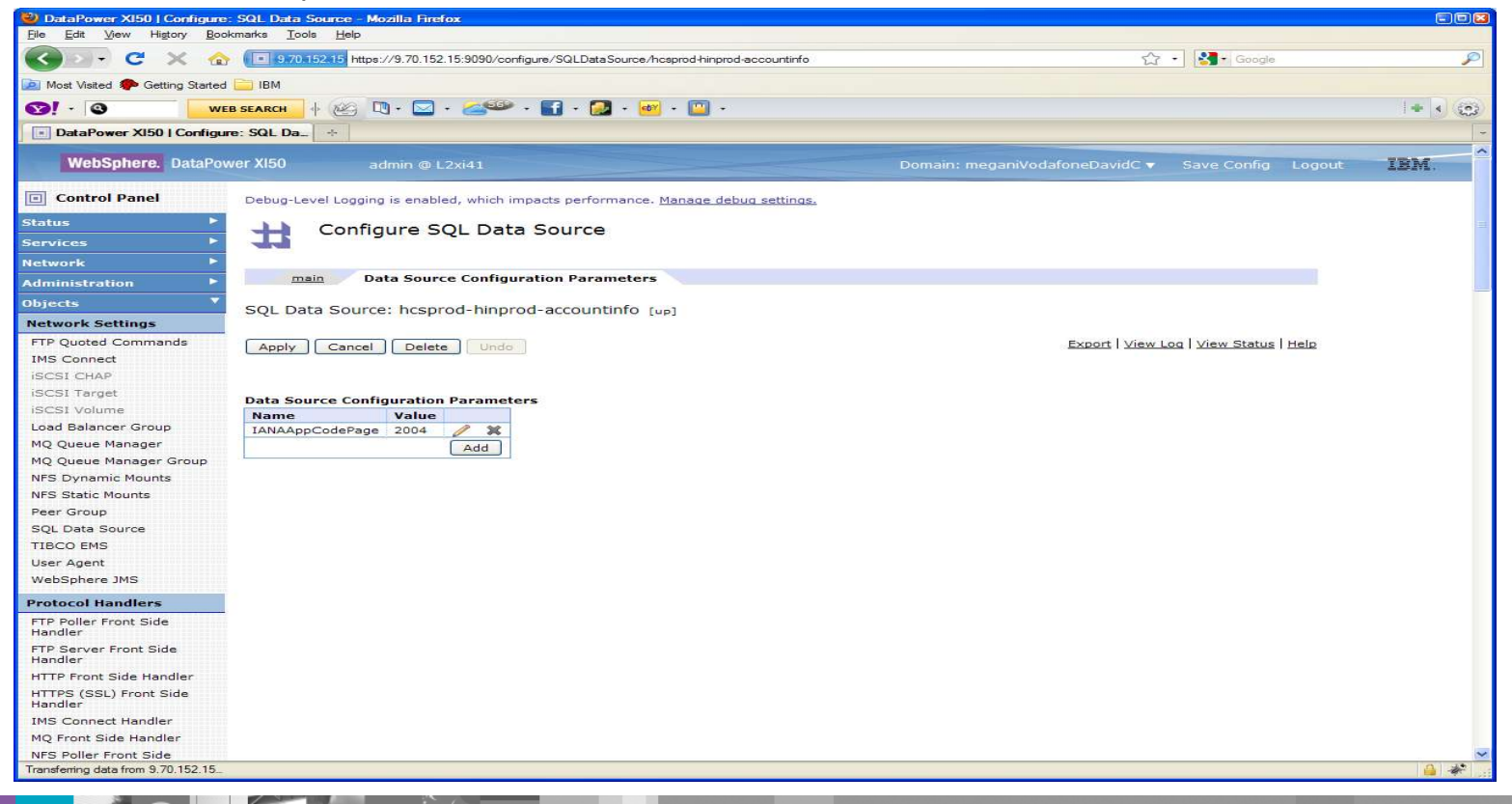

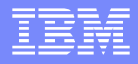

#### SQL/ODBC Data Source: Usage

- **The SQL Action**
- **The dp:sql-execute Extension Function**
- **The dp:sql-execute Extension Element**

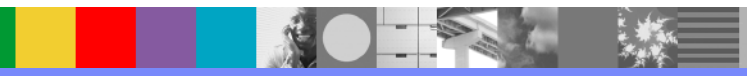

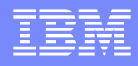

#### SQL/ODBC Data Source: Limitations

- **Lack of strong security (SSL)** 
	- However with that being said you can employ the sql-injection-filter or encrypt the data with the encrypt action on a processing rule.
	- ▶ You can wrap the database connection in an SSL proxy profile to achieve an encrypted database connection.
- **Limited database vendor support.**

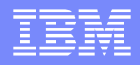

- **The SQL Action** 
	- ▶ Can employ the following types of methods for communicating to the RDBMS:
	- ▶ Static
	- ▶ Stylesheet
	- ▶ Variable

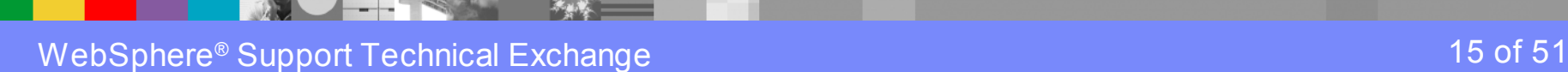

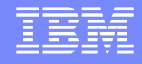

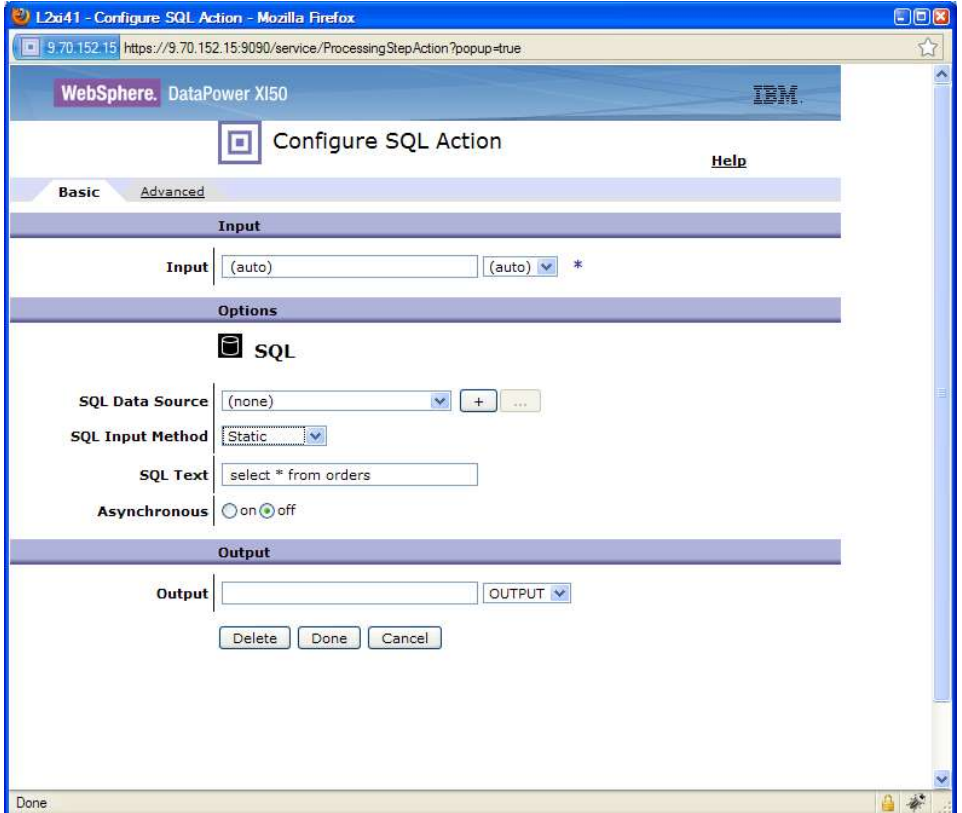

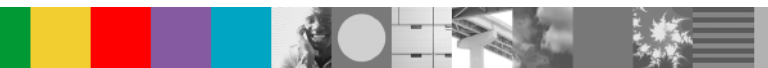

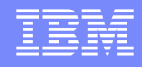

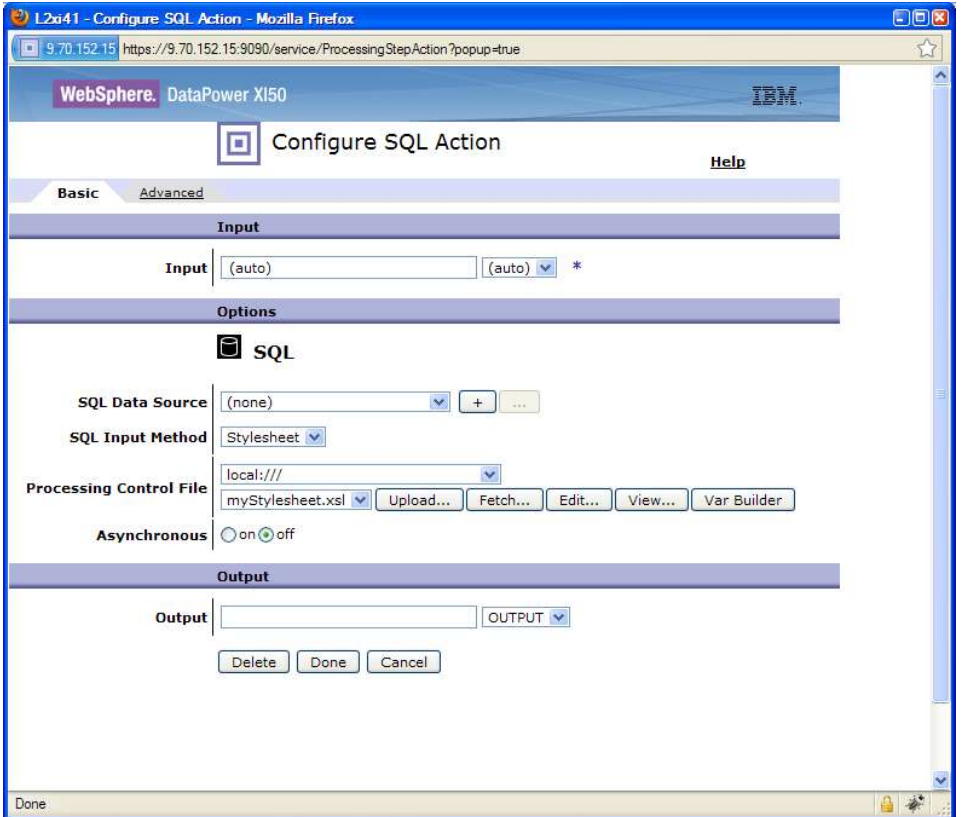

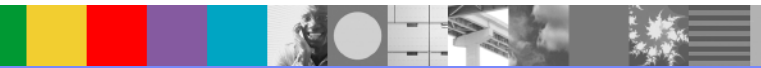

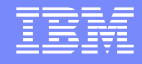

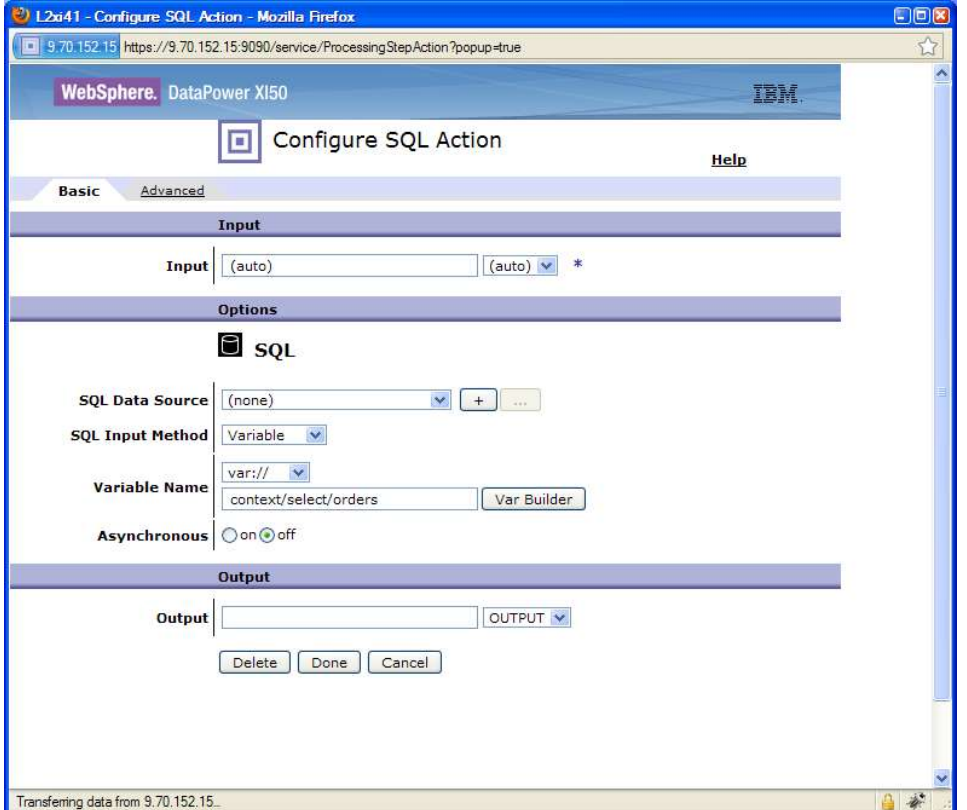

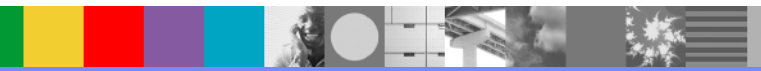

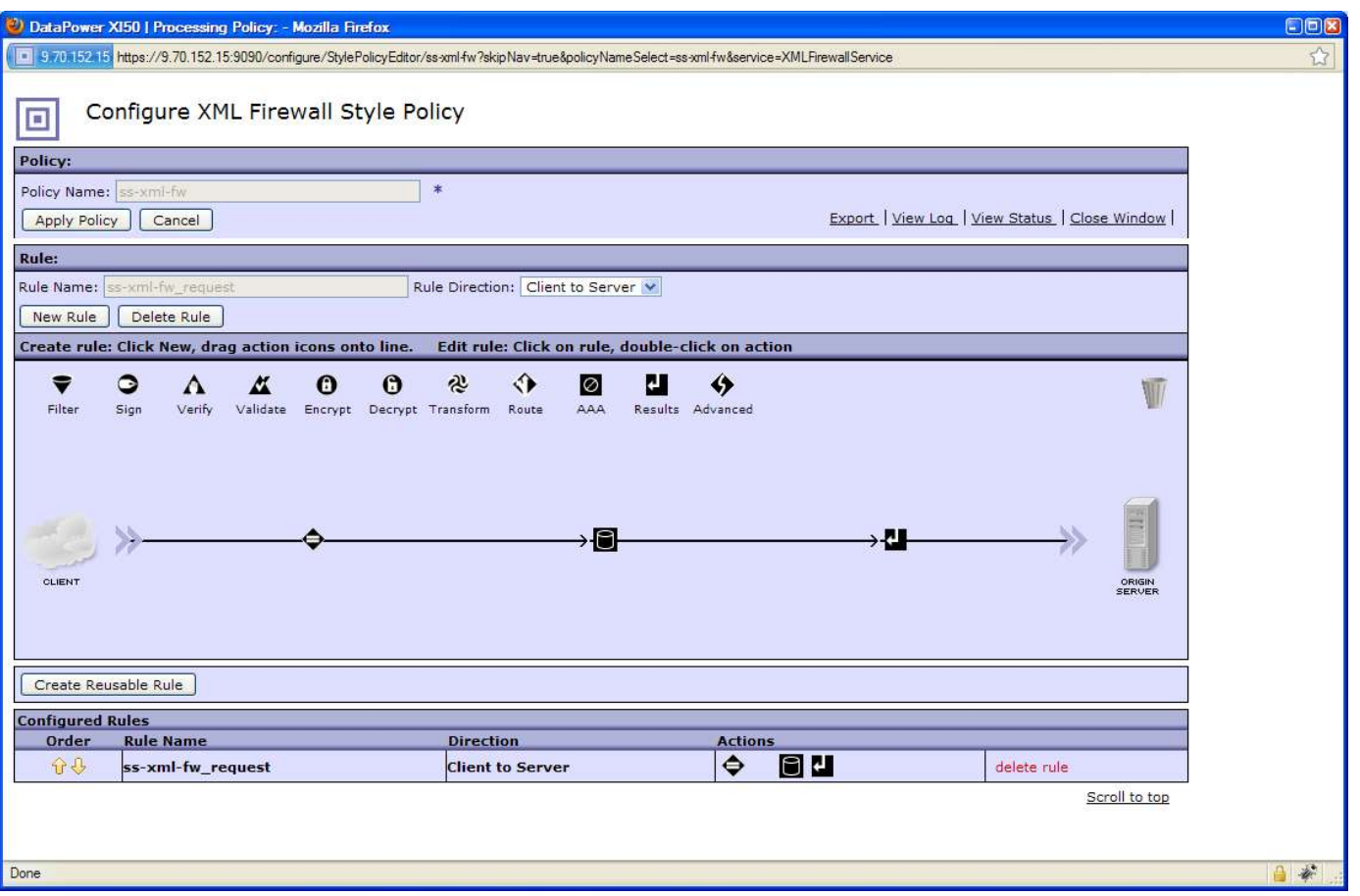

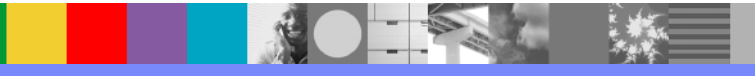

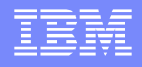

**Executes an SQL statement against a DB2, Oracle,** or Sybase database

■ Syntax

#### **dp:sql-execute(***object, statement)*

- The timeout value for the **dp:sql-execute extension function is the timeout value of the** HTTP user agent for the appropriate XML manager.
- **All arguments are passed as XPath expressions**

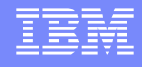

**Example of using the dp:sql-execute extension** function:

... <xsl:variable name="where-clause" select="..."/>

<!--specify location of WHERE clause, for example --> <xsl:variable name="sqlString" select="SELECT ID, COUNT(1) FROMtTable <xsl:value-of select="\$where-clause"/>GROUP BY ID'/>

```
<xsl:variable name="sqlNodeSet">
```
<xsl:copy-of select="**dp:sql-execute('data-source-name', \$sqlString)**/> </xsl:variable>

...

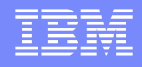

- **Executes a query statement against a database** using parameter markers.
- **The syntax is as follows:**

<dp:sql-execute **source="***datasource"* **statement="***statement">*

<arguments>

```
<argument type="sqlType" mode="mode" isNull="{true|false}"
```

```
precision="precision" scale="scale" nullable="{true|false}">
```
*value*

</argument>

...

</arguments>

</dp:sql-execute>

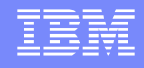

- **The dp:sql-execute extension element is different** from the **dp:sql-execute() extension function.**
- **The dp:sql-execute element provides a superset of** the capabilities that are provided by the **dp:sqlexecute() function.**
- **While both execute** SQL statements without parameter markers, the dp:sql-execute element provides support for parameter markers in SQL statements.

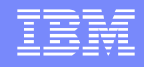

- The dp:sql-execute element executes SQL statements against data stores using parameter markers.
- **Parameter markers are represented by the question mark** (?)character.
- A parameter marker acts as a temporary placeholder
- **All arguments are passed as XPath expressions**

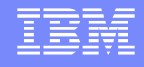

Performs a simple **SELECT operation. This call is equivalent to using the**

**dp:sql-execute() extension function within the select attribute of an** <xsl:copy-of> element.

- <xsl:output indent="yes" encoding="UTF-8" version="1.0" method="xml"/> <xsl:template match="/">
	- <dp:sql-execute source="'DB2LUW95'" statement="'SELECT \* FROM TBIRSMM'"/>
- </xsl:template>

...

... F

Perf orms an **INSERT operation. Uses an <xsl:for-each> element to insert multiple rows**.

<xsl:output indent="y es" encoding="UTF-8" v ersion="1.0" method="xml"/>

<xsl:template match="/\*[local-name()='Return']">

<**dp:sql-execute** source="'DB2LUW95'" statement="'INSERT INTO TBIRSMMF VALUES(?,?,?,?)'">

<xsl:f or-each select="\*[local-name()='ReturnData']/\*">

<arguments>

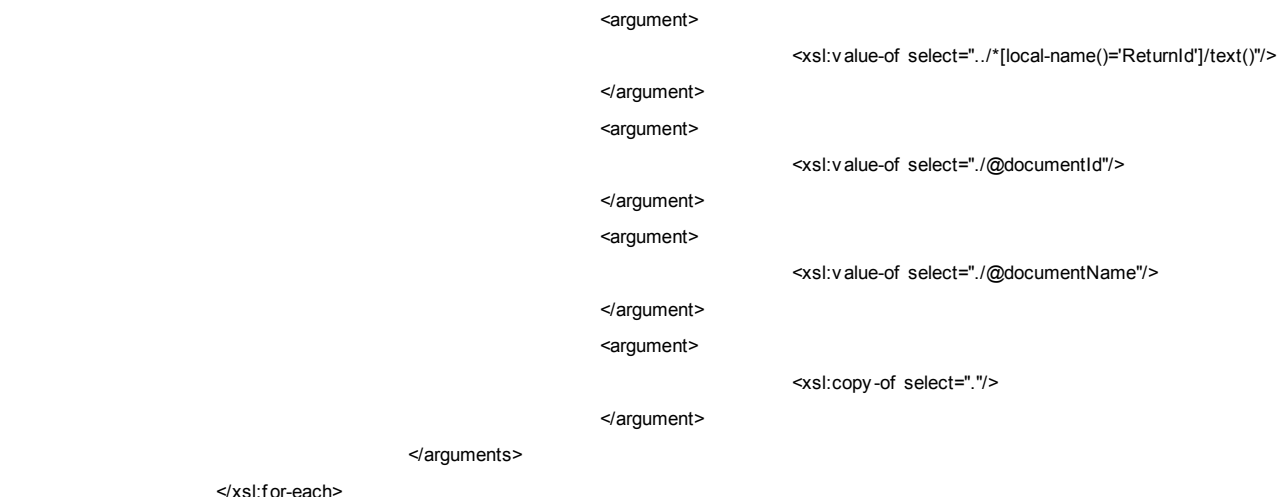

</**dp:sql-execute**>

</xsl:template>

...

...

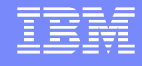

 Uses parameter markers to call a stored procedure. This procedure has input, input-output, and output parameters.

...

<xsl:output indent="yes" encoding="UTF-8" version="1.0" method="xml"/>

<xsl:template match="/">

<**dp:sql-execute** source="'DB2LUW95'" statement="'CALL MY\_PROC(?,?,?)'">

<arguments>

<argument type="SQL\_CHAR" mode="INPUT">

<xsl:value-of select="//@title"/>

</argument>

<argument type="SQL\_VARCHAR" mode="INPUT\_OUTPUT">

<xsl:value-of select="//@isbn"/>

</argument>

<argument type="SQL\_XML" mode="OUTPUT"/>

</arguments>

</**dp:sql-execute**>

</xsl:template>

...

WebSphere ® Support Technical Exchange 27 of 51

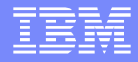

#### **Use Cases**

- ▶ # 1 Transaction data storage/retrieval
- ▶ # 2 Authentication/authorization
- ▶ # 3 Logging/auditing
- $\triangleright$  #4 Batch processing
- ▶ # 5 Binary Processing

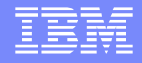

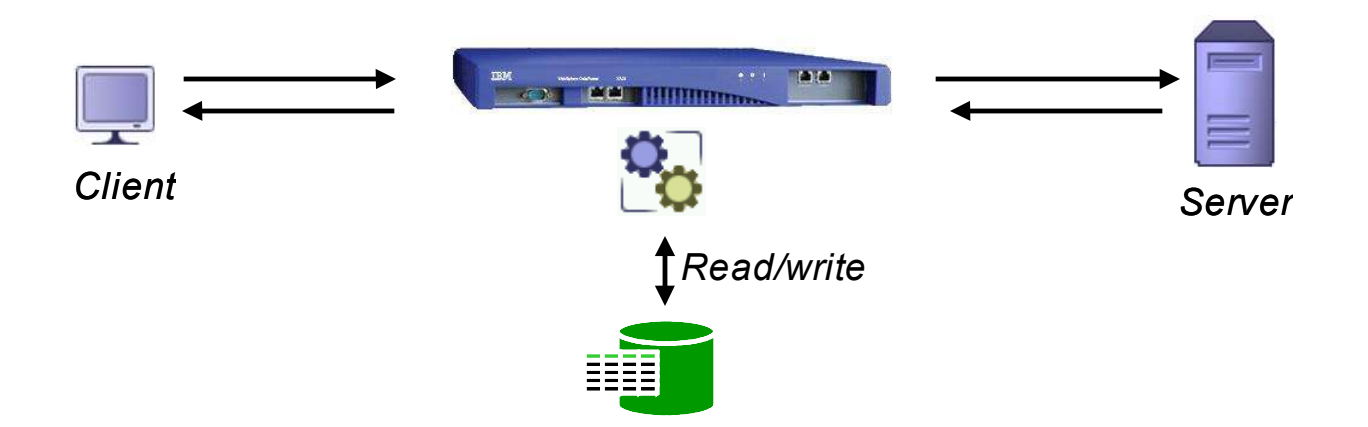

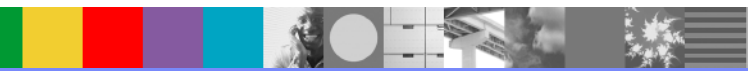

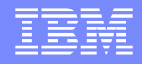

- **Configuration details:** 
	- ▶ Any DataPower service can be used
		- Service choice will certainly depend on requirements.
	- ▶ XML Firewall service for simple configuration
		- Loopback

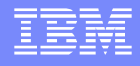

#### Configuration details continued:

- ▶ SQL Action
	- Static SQL Input Method
	- Simple select statement

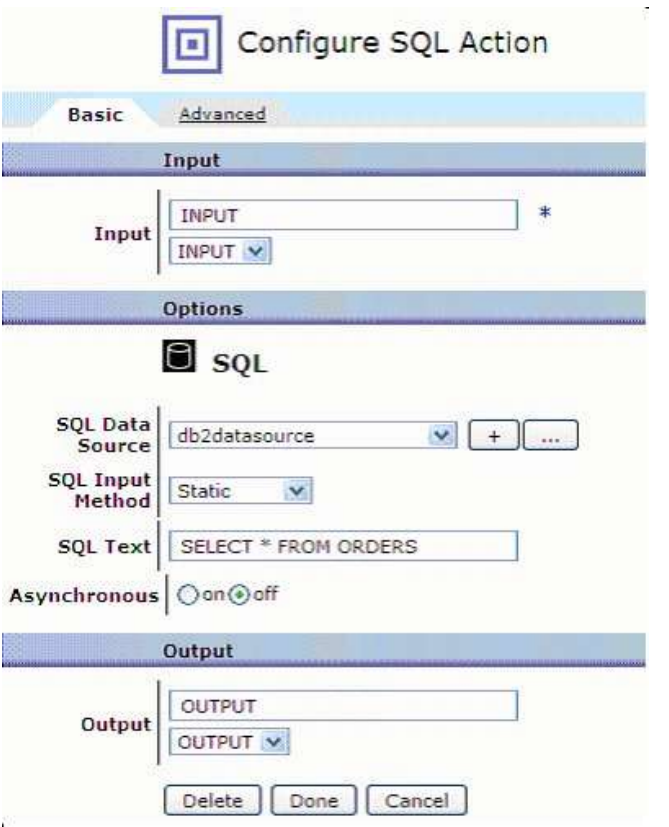

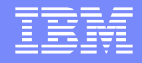

#### ■ Configuration details continued:

- ▶ Processing policy
	- SQL action

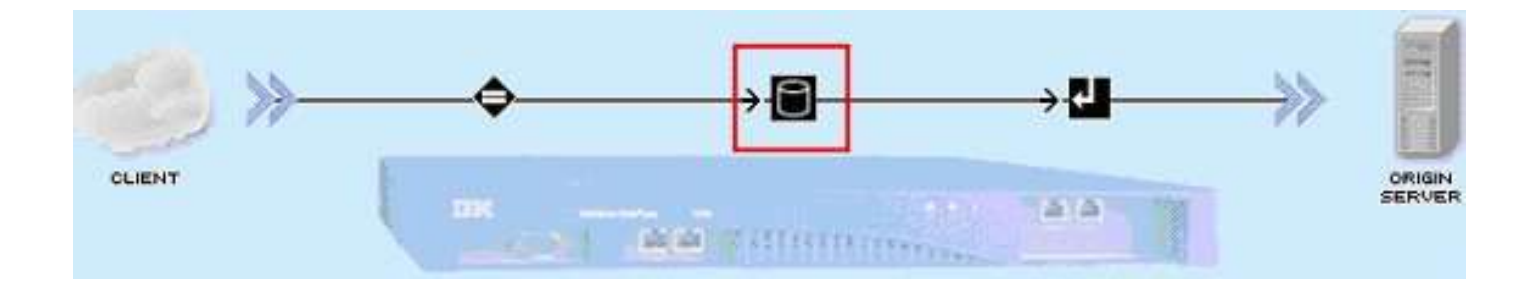

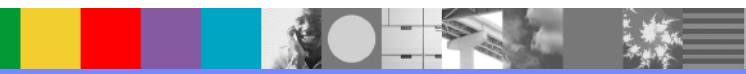

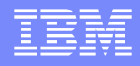

#### Use Case 2: Authentication/authorization

- **Separate from AAA**
- **Authenticate users**
- **Authorize user request(s)**

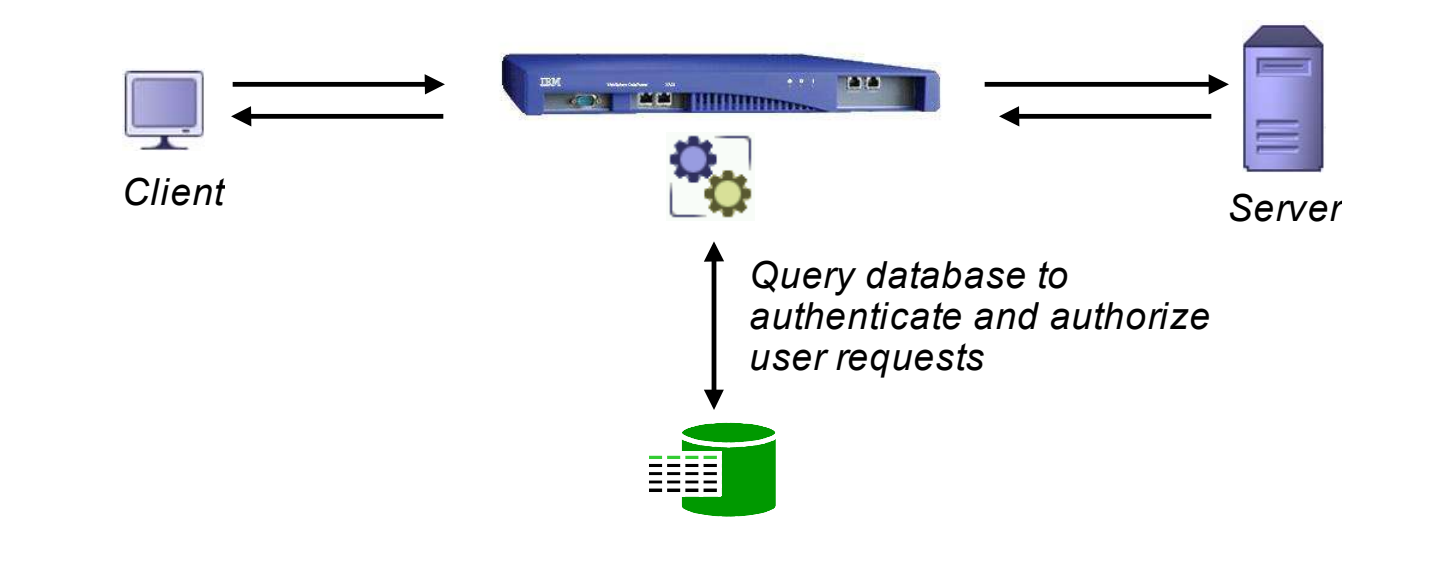

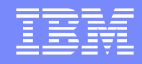

#### Use Case 2: Authentication/authorization

#### **Configuration details:**

- ▶ Setup can be very similar to 'Use Case 1'
- ▶ Most likely want to use custom stylesheet (XSL) instead of the SQL action

#### • Apply business logic when authenticating or authorizing

```
<xsl:template match="/">
   <xsl:variable name="query">
       SELECT * FROM Customer WHERE name =
           <xsl:value-of select="$customer_name"/>
           AND password > <xsl:value-of select="$password"/>
   </xsl:variable>
   <xsl:variable name="result" select="dp:sql-execute('db2datasource',$query)" />
   <xsl:copy-of select="$result" />
</xsl:template>
```
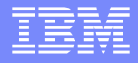

### Use Case 3: Logging/auditing

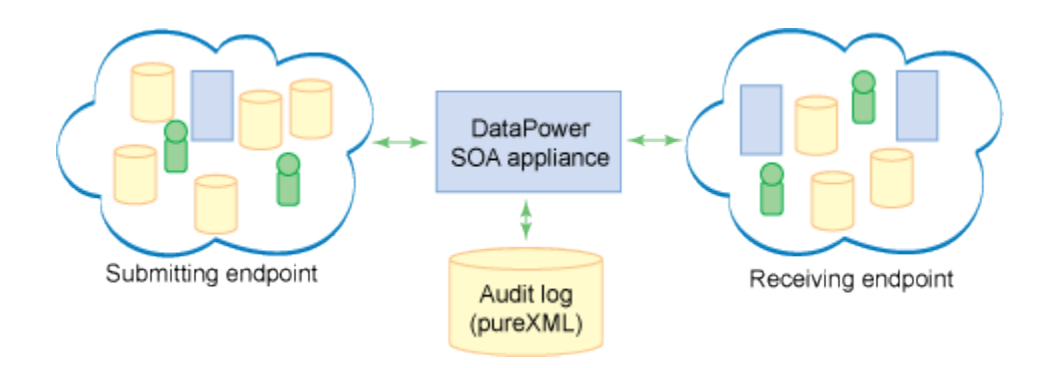

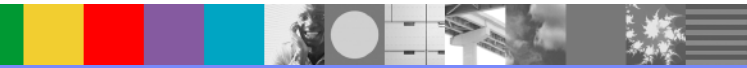

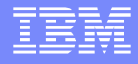

#### Use Case 3: Logging/auditing

- Configuration details (Log schema validation failures)
	- ▶ Request rule
		- •2 On-Error Action
		- •3 Validate Action
		- •4 Transform Action

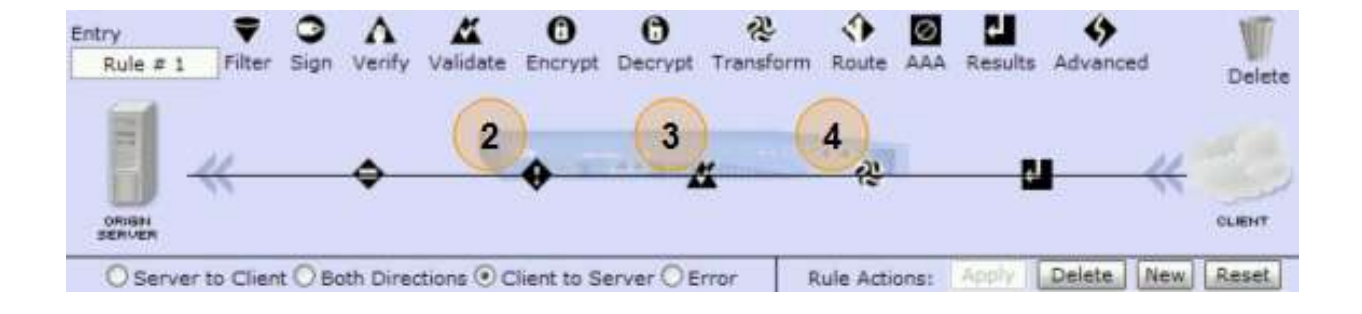

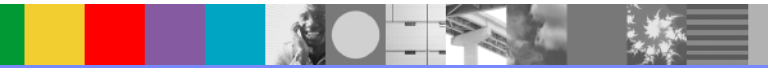

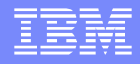

#### Use Case 3: Logging/auditing

- Configuration details continued:
	- Error rule
		- •Catch and process any processing failures •Use the Transform action (1) along with a custom stylesheet that will insert the error message into the database

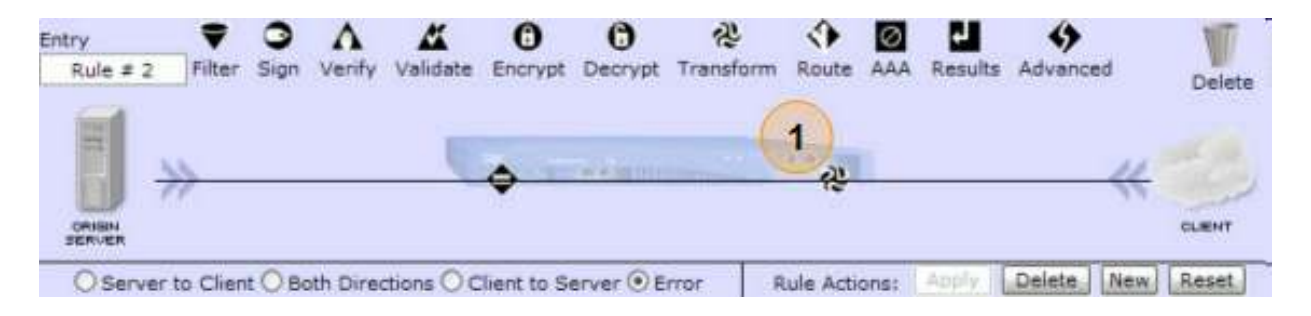

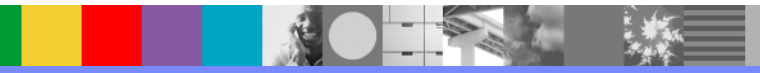

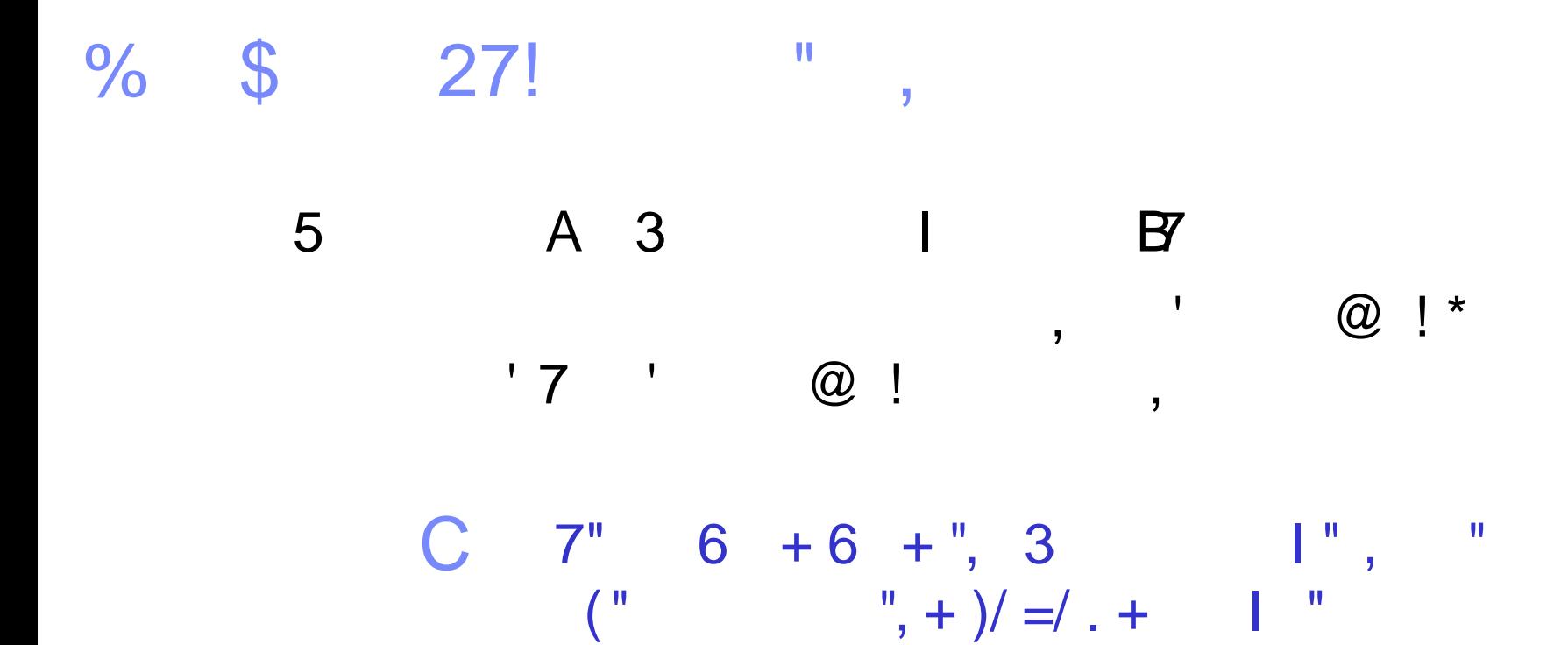

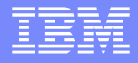

#### Use Case 4: Batch Processing

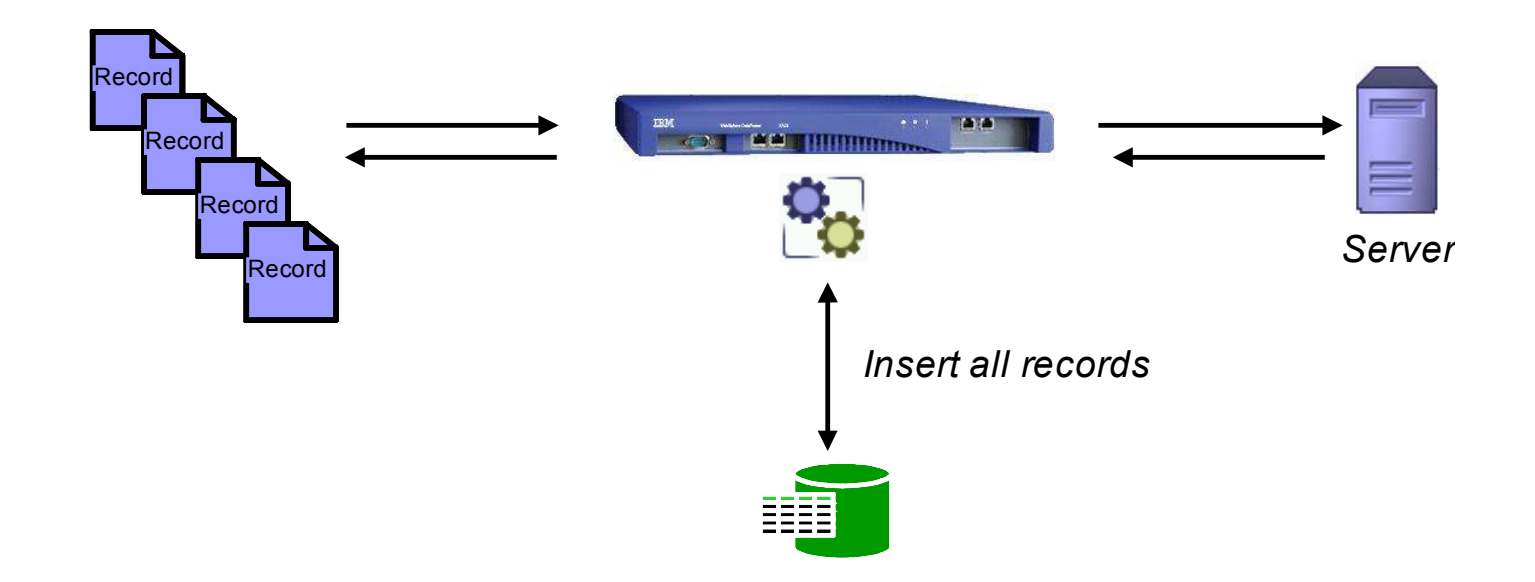

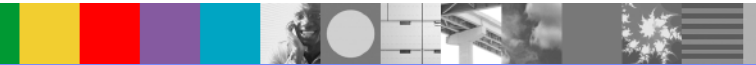

WebSphere ® Support Technical Exchange 39 of 51

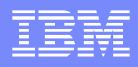

### Use Case 4: Batch Processing

- **Configuration details** 
	- ▶ Records in XML format

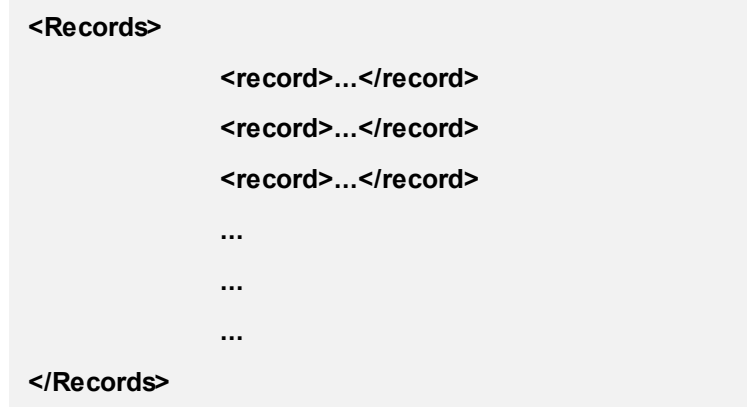

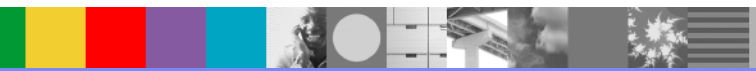

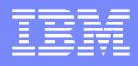

#### Use Case 4: Batch Processing

■ Configuration details continued:

- ▶ Multi-Protocol Gateway service
	- XML request/response type
	- Adjust XML Parser Limits in XML Manager
	- Use appropriate Front-side handler(s)
		- − HTTP, HTTPS, FTP, MQ, Tibco, etc
- **Processing rule** 
	- Combine 'For each' and SQL actions or
	- Transform action with a custom stylesheet (XSL)
		- − Use for each statement along with the dp:sqlexecute() extension function or <dp:sqlexecute> extension element to insert the records

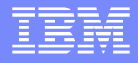

### Use Case 5: Binary Processing

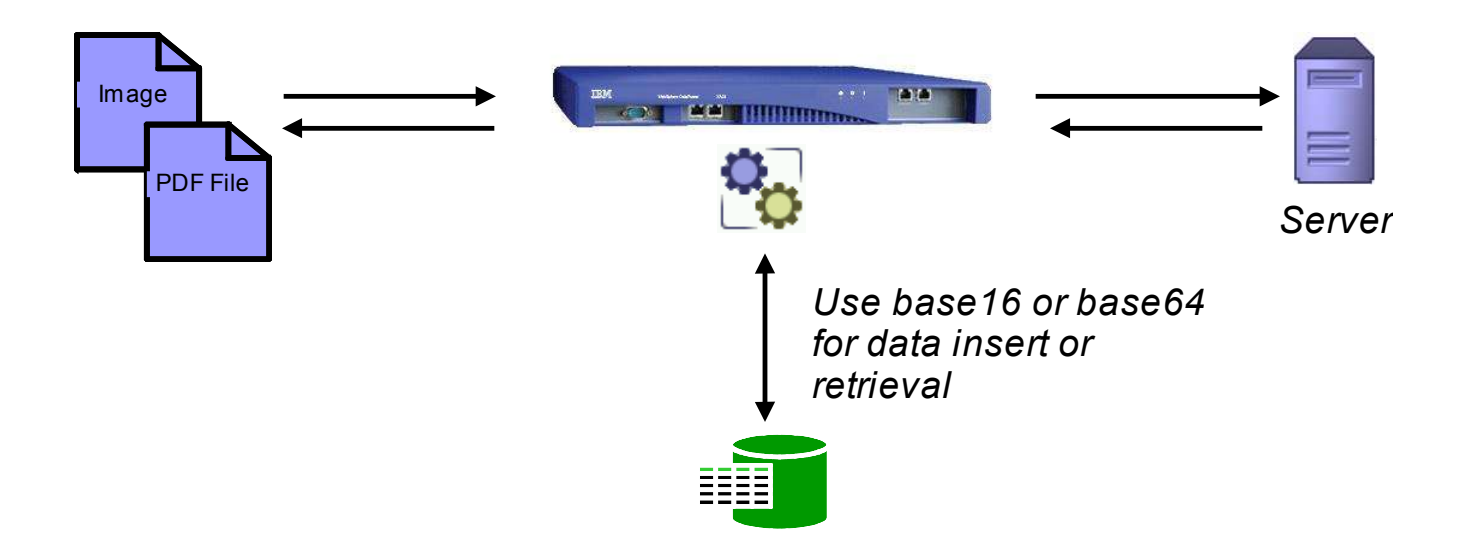

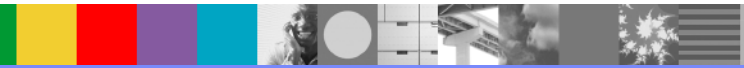

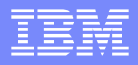

#### Use Case 5: Binary Processing

- **Configuration details** 
	- ▶ Data format
		- Base64 encode and XML wrap data
			- − XML request/response type can be used
		- Base16 encode
			- − Consumes considerably more bandwidth than base64
			- − Requires less processing by DataPower

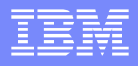

#### Use Case 5: Binary Processing

- **Configuration details** 
	- If raw binary data is to be processed:
		- Non-XML request/response type
		- Use Binary Transform action to encode
	- ▶ Use dp:radix-convert() extension function
		- Convert between
			- − base64 and base16 or
			- − base16 and base64 encoding

 $\%$  \$ 17

5 A B7  $\begin{array}{cccc} \mathbb{S} & 3 & \dots, \end{array}$  $+ 3$  $\sim$  .  $\lt$ , 7 , ) 3  6  $C$  7"  $)/06 + 6 +$  "  $, 368$  , 9  $0 < 112$ 

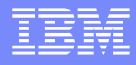

### **Summary**

- The presentation is part 2 of a 3 part technical exchange. During this presentation we explored the following:
- **Quick Review of the Part 1 Presentation**
- **Evolution of the SQL Data Source Object**
- **Talked about the SQL Data Source object in terms of providing:** 
	- **Overview**
	- **Configuration**
	- Usage
	- Limitations

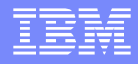

# Summary Continued

- We then explored the usage of the SQL Data Source object in terms of:
	- ▶ The SQL Action
	- ▶ The dp:sql-execute Extension Function
	- ▶ The dp:sql-execute Extension Element
	- Supported SQL data types.

# Summary Continued

**Lastly we reviewed several use cases of how to** exploit the SQL Data Source object, and take advantage of its full functionality.

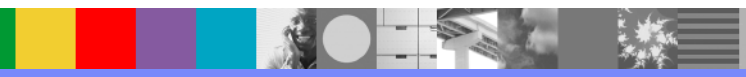

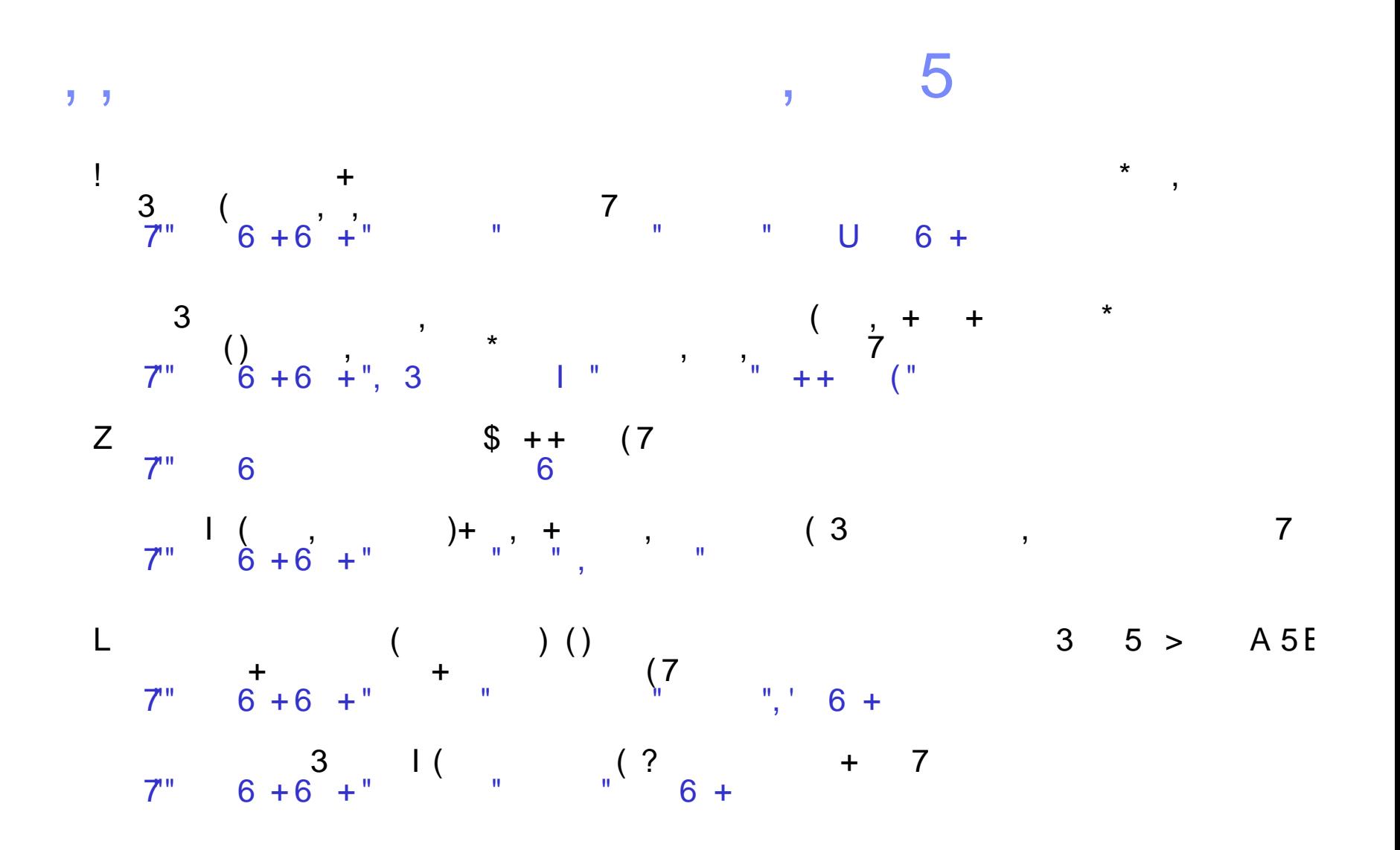

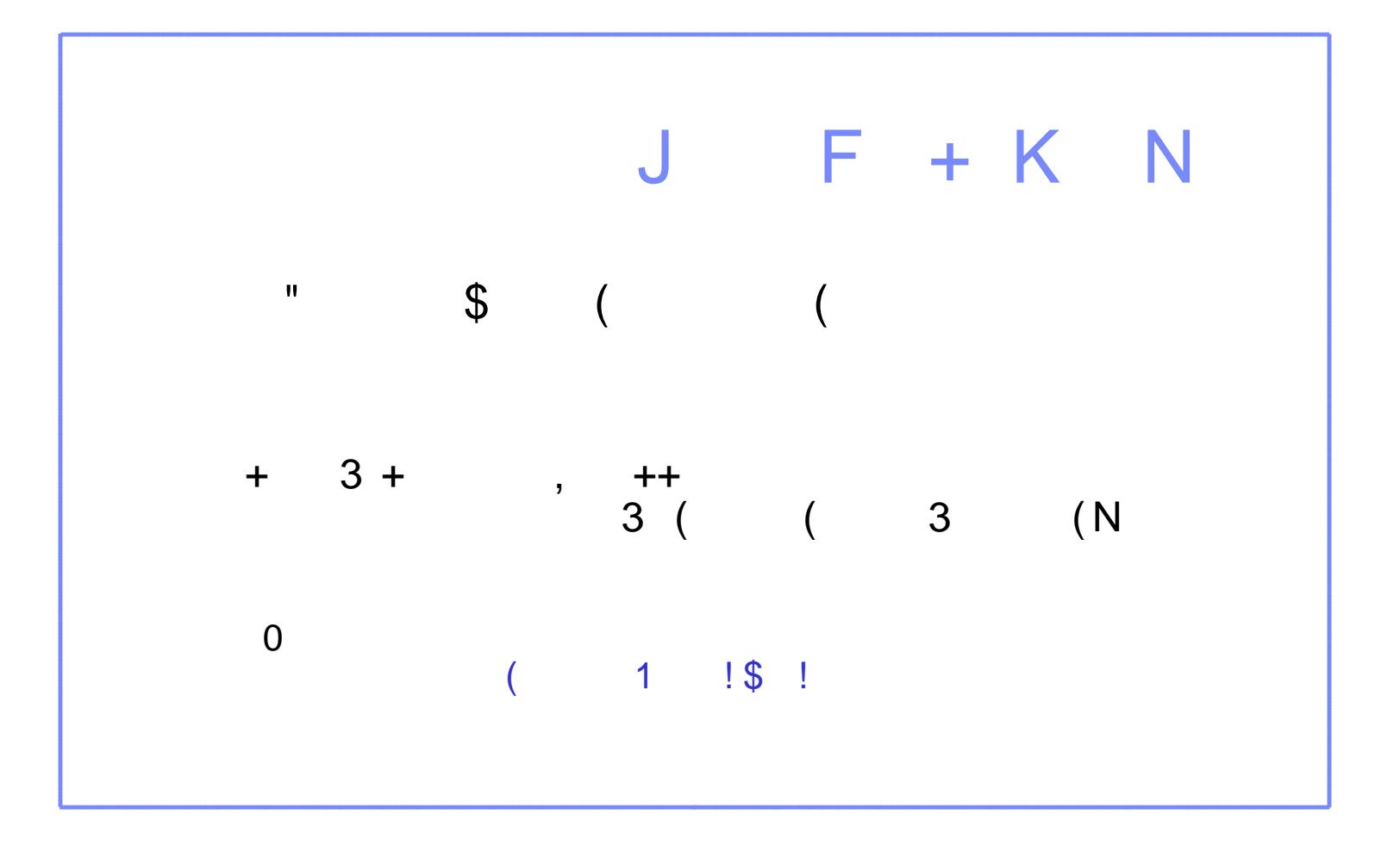

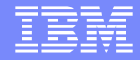

## Questions and Answers

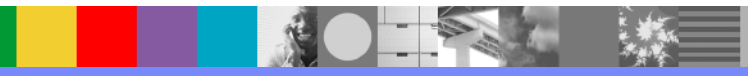